# **LEARN JAVASCRIPT** JS QUIZ16

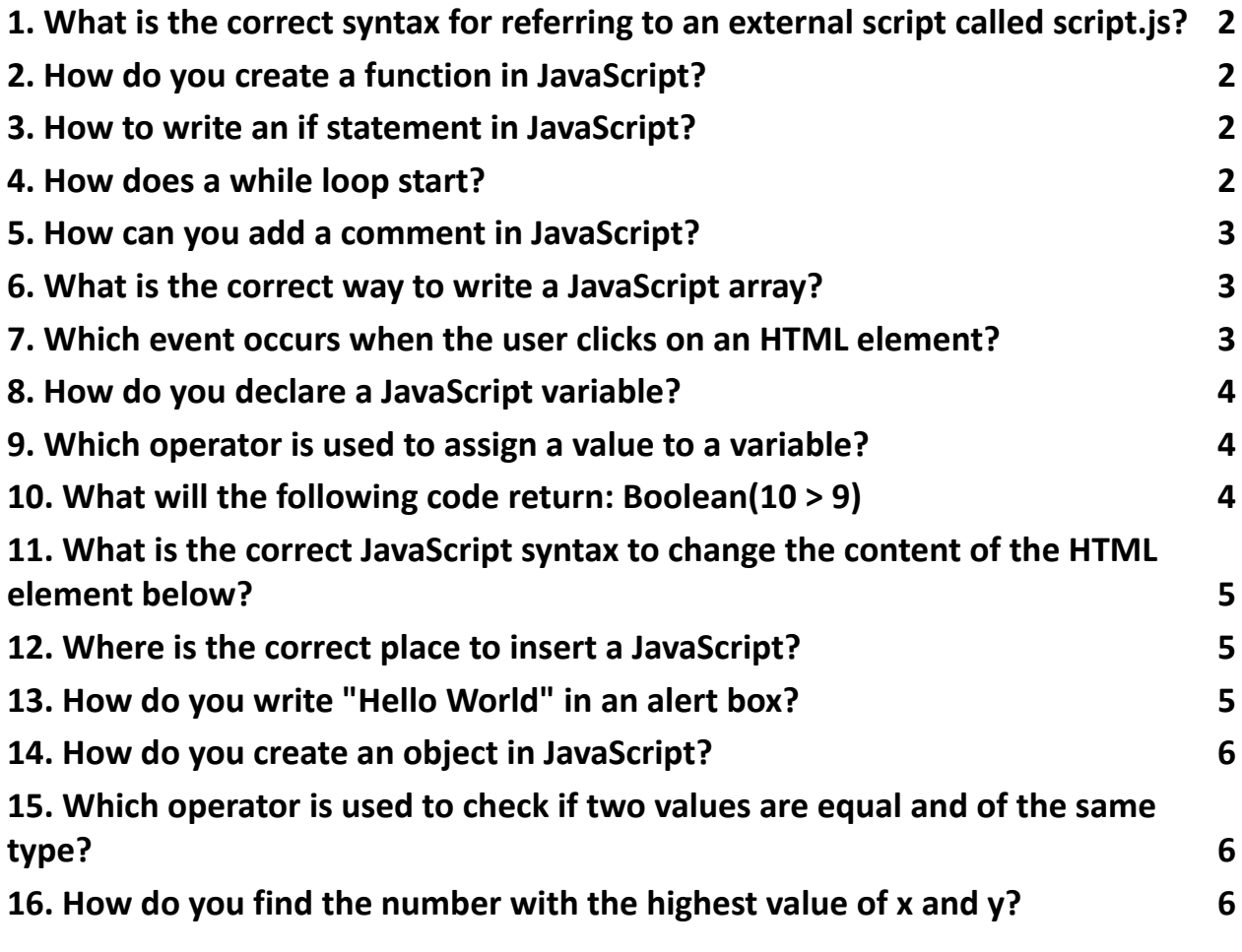

# <span id="page-0-0"></span>**1. What is the correct syntax for referring to an external script called script.js?**

- A. <script name="script.js">
- B. <script href="script.js">
- C. <script src="script.js">
- D. <script link="script.js">

Answer: C

# <span id="page-1-0"></span>**2. How do you create a function in JavaScript?**

- A. function:myFunction()
- B. function = myFunction()
- C. function myFunction()
- D. function => myFunction()

#### Answer: C

# <span id="page-1-1"></span>**3. How to write an if statement in JavaScript?**

- A. if  $(i == 5)$
- B. if  $i = 5$
- C. if  $i = 5$  then
- D. if  $i = 5$  then

Answer: A

# <span id="page-1-2"></span>**4. How does a while loop start?**

- A. while (i <= 10; i++)
- B. while  $i = 1$  to 10

C. while  $(i \leq 10)$ D. while  $(i++)$ 

Answer: C

# <span id="page-2-0"></span>**5. How can you add a comment in JavaScript?**

- A. <!--This is a comment-->
- B. //This is a comment
- C. /\* This is a comment \*/
- D. Both B and C

Answer: D

# <span id="page-2-1"></span>**6. What is the correct way to write a JavaScript array?**

- A. var colors = (1:"red", 2:"green", 3:"blue")
- B. var colors = "red", "green", "blue"
- C. var colors = ["red", "green", "blue"]
- D. var colors =  $1 =$  ("red"),  $2 =$  ("green"),  $3 =$  ("blue")

# Answer: C

# <span id="page-2-2"></span>**7. Which event occurs when the user clicks on an HTML element?**

- A. onmouseclick
- B. onchange
- C. onclick
- D. onmouseover

# Answer: C

### <span id="page-3-0"></span>**8. How do you declare a JavaScript variable?**

- A. v variableName;
- B. variable variableName;
- C. var variableName;
- D. let variableName;

Answer: C

#### <span id="page-3-1"></span>**9. Which operator is used to assign a value to a variable?**

- $A^*$
- B. -
- $C =$
- $D \times$

Answer: C

#### <span id="page-3-2"></span>**10. What will the following code return: Boolean(10 > 9)**

- A. NaN
- B. false
- C. true
- D. undefined

Answer: C

# **11. What is the correct JavaScript syntax to change the content of the HTML**

# <span id="page-4-0"></span>**element below?**

html

Copy code

<p id="demo">This is a demonstration.</p>

A. document.getElement("p").innerHTML = "Hello World!";

B. document.getElementById("demo").innerHTML = "Hello World!";

C. #demo.innerHTML = "Hello World!";

D. document.getElementByName("p").innerHTML = "Hello World!";

Answer: B

# <span id="page-4-1"></span>**12. Where is the correct place to insert a JavaScript?**

- A. Both the <head> section and the <body> section are correct
- B. The <br/>body> section
- C. The <head> section
- D. The <footer> section

# Answer: A

# <span id="page-4-2"></span>**13. How do you write "Hello World" in an alert box?**

- A. msgBox("Hello World");
- B. alert("Hello World");

C. msg("Hello World");

```
D. alertBox("Hello World");
```
Answer: B

# <span id="page-5-0"></span>**14. How do you create an object in JavaScript?**

A. var person = {firstName:"John", lastName:"Doe"};

```
B. var person = Object("John", "Doe");
```
- C. var person = new Object("John", "Doe");
- D. var person = (firstName:"John", lastName:"Doe");

Answer: A

#### **15. Which operator is used to check if two values are equal and of the same**

#### <span id="page-5-1"></span>**type?**

- $A =$
- $B =$

 $C. == =$ 

 $D.$ !=

Answer: C

# <span id="page-5-2"></span>**16. How do you find the number with the highest value of x and y?**

- A. top $(x, y)$
- B. Math.max(x, y)
- C. Math.ceil(x, y)

D. ceil(x, y)

Answer: B